# **Soluciones Segundo Parcial - Programación 1 Instituto de Computación - Facultad de Ingeniería Julio 2021**

# **Ejercicio 1 (30 pts)**

Las siguientes declaraciones representan una cónica cerrada.

```
type
 Punto = record TipoConica = (circunferencia,
           x,y: Real; elipse);
         end; 
Conica = record case clase: TipoConica of
            circunferencia : (radio: Real; centro: Punto);
            elipse : (foco1, foco2 : Punto);
          end;
TipoResul = record
                 figura : TipoConica;
                 enCentro : Boolean
             end;
```
**parte a) (15 pts)** Escribir el procedimiento focoEnCentro que devuelve en el parámetro resultado el tipo de cónica y el valor booleano true si la cónica tiene alguno de sus focos en el centro de ejes cartesianos (0.0, 0.0), o false si no. En el caso de una circunferencia, su centro es el foco.

 **procedure** focoEnCentro (conica : Conica; **var** resultado : TipoResul);

#### **Solución:**

```
procedure focoEnCentro (conica : Conica; var resultado : TipoResul);
begin
    resultado.figura := conica.clase;
    if conica.clase = circunferencia then
      resultado.enCentro := (conica.centro.x = 0.0) and (conica.centro.y = 0.0)
    else 
      resultado.enCentro := ((conica.foco1.x = 0.0) and (conica.foco1.y = 0.0) or
                             (conica.foco2.x = 0.0) and (conica.foco2.y = 0.0)
```
end;

**parte b) (15 pts)** Dado un arreglo de cónicas

```
 const MAX = (* entero positivo *) 
 type ArrConicas = array [1..MAX] of Conica;
```
Escribir la función primeraCfa que devuelve el índice del primer elemento del arreglo que es circunferencia o -1 si no hay ninguna

**function** primeraCfa (conicas : ArrConicas): Integer;

#### **Solución:**

```
function primeraCfa (conicas : ArrConicas) : Integer;
var i : Integer;
begin
   i := 1;while (i \leq Max) and (conicas[i].clase \lt circunferencia) do
       i := i + 1;
   if (i \leq Max) then primeraCfa := i
                  else primeraCfa := -1
end;
```
## **Ejercicio 2 (20 pts)**

```
type Lista = ^Nodo;
       Nodo = record
                   valor: Integer;
                   sig: Lista;
               end;
```
Escribir el siguiente procedimiento que dados una lista ordenada en forma creciente y un nuevo valor, inserta el valor en la lista manteniendo el orden

 **procedure** InsertOrdenado (valor: Integer; **var** L: Lista);

#### **Solución:**

```
procedure InsertOrdenado (valor : Integer; var L : Lista);
var 
   nuevo, cursor : TipoLista;
begin
    new(nuevo);
    nuevo^.valor := valor; 
   if (L = NIL) or (valor \langle L<sup>^</sup>.valor) then
      begin 
           nuevo^.sig := L; 
           L := nuevo
      end
    else 
      begin
           cursor := L;
           while (cursor^.sig <> NIL) and (valor > cursor^.sig^.valor) do
              cursor := cursor^.sig;
           nuevo^.sig := cursor^.sig;
           cursor^.sig := nuevo 
      end;
end;
```
# **Ejercicio 3 (12 pts)**

Escribir la salida del programa cuando **m** se carga de la entrada con **el último dígito** de **su** CI (antes del dígito verificador). Por ejemplo, si su CI es 1.234.567-8, el último dígito es 7.

```
program alcance;
var m, z: Integer;
procedure proc1 (x,y : Integer; var m : Integer);
    var z : Integer;
    function fun1 (a, b : Integer) : Integer;
    begin
       if a \ge 4 then funl := a-belse fun1 := b-a;
    end;
    begin
      z := x + y; m := fun1 (x,y);
 writeln (m, ' ', z);
    end;
begin
   readln (m); (* ultimo digito de antes del guion *);
 proc1 (m, m+1, z);
 writeln (m, ' ', z);
end.
```
### **Solución:**

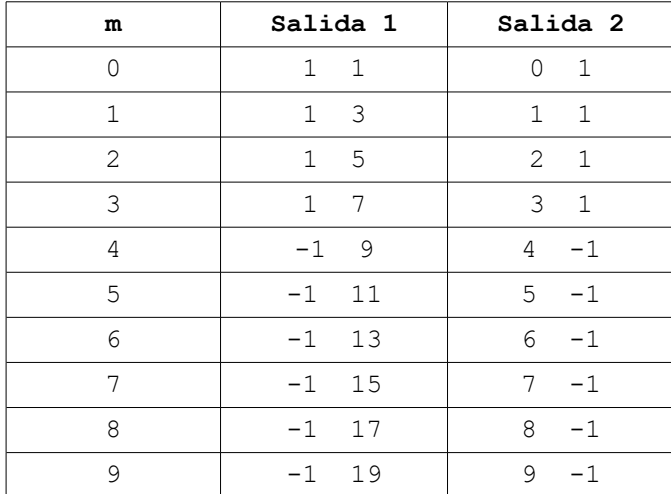

## **Ejercicio 4 (13 pts)**

Dadas las siguientes declaraciones:

```
const N = {entero positivo}
type ArregloNum = array [1..N] of Integer;
       ArregloMul = record
                       multiplos: array[1..N] of Integer;
                       tope: 0..N;
                    end;
```
Escribir el procedimiento indicesMultiplos que retorna en el parámetro resultado los índices de los elementos del arreglo enteros que son múltiplos de la constante cte

 **procedure** indicesMultiplos (enteros: ArregloNum; cte: Integer; **var** resultado: ArregloMul);

### **Solución:**

```
procedure indicesMultiplos (enteros: ArregloNum; cte: Integer; var resultado: ArregloMul);
var i : Integer;
begin
     resultado.tope := 0;
     for i :=1 to N do
         if (enteros[i] mod cte = 0) then 
         begin
             resultado.tope := resultado.tope + 1;
             resultado.multiplos[resultado.tope] := i;
         end;
end;
```